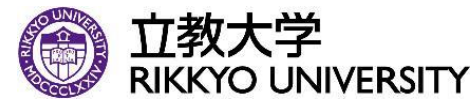

**③ 立教大学** 2024年度経営学部・経営学研究科 その他登録日程一覧

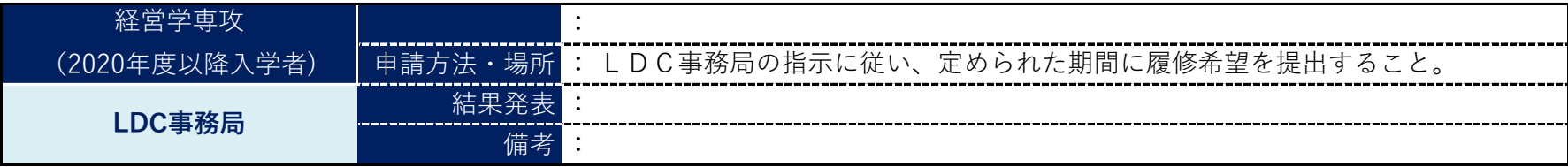

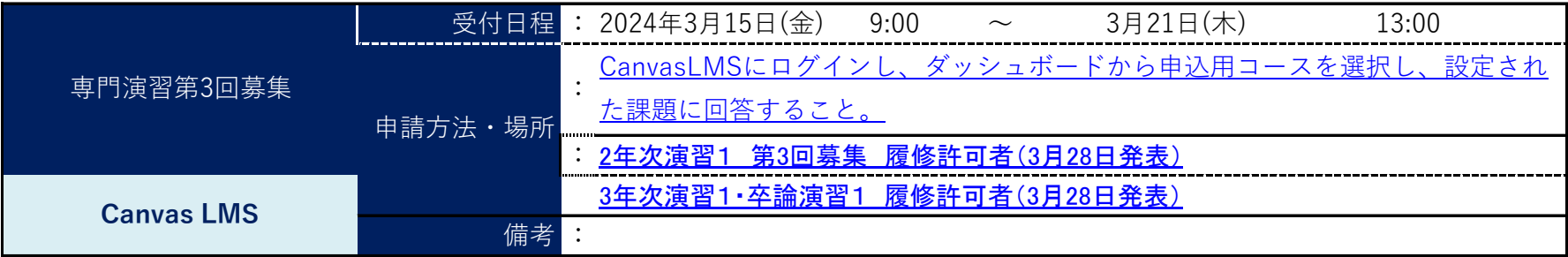

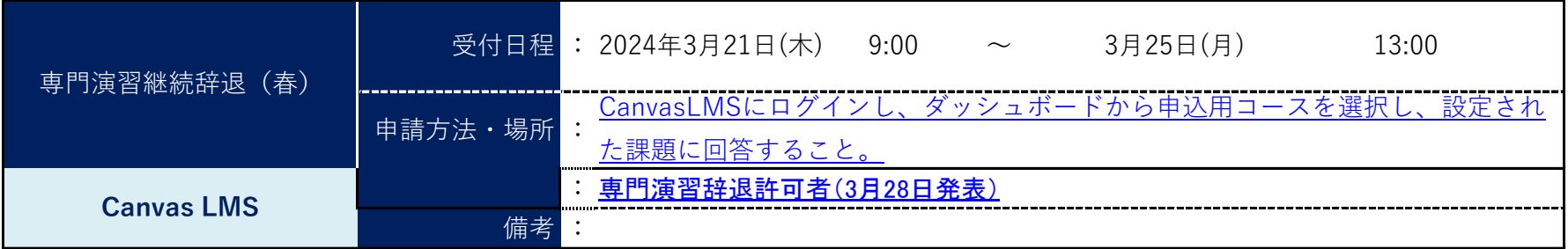

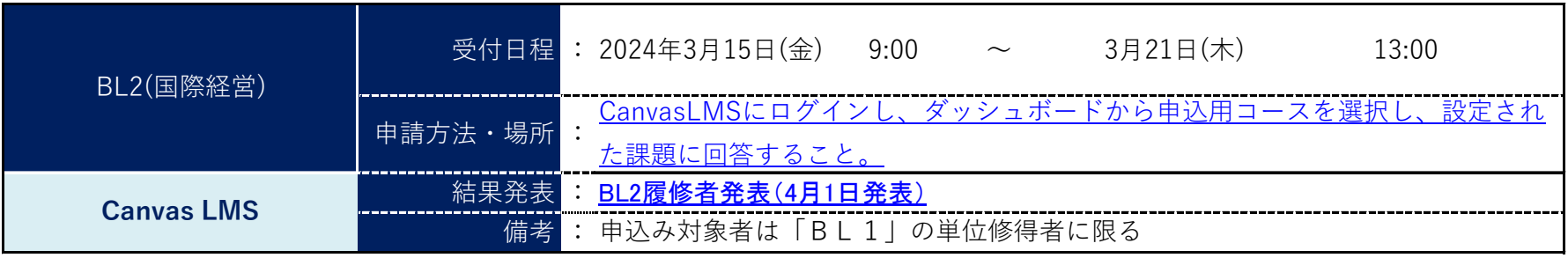

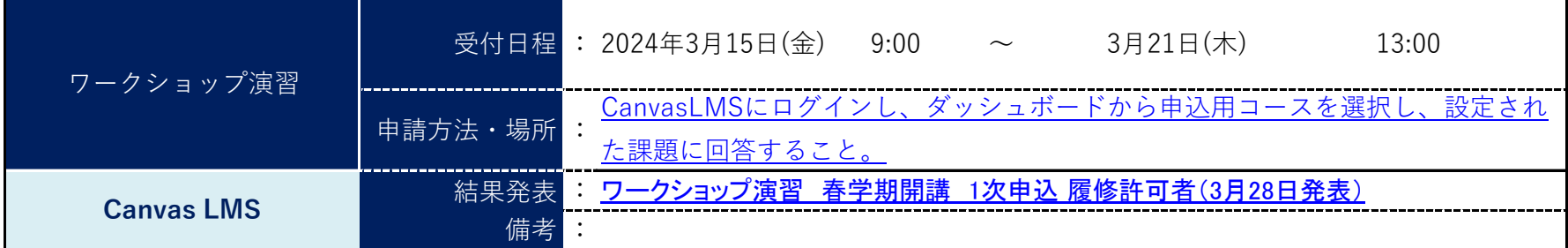

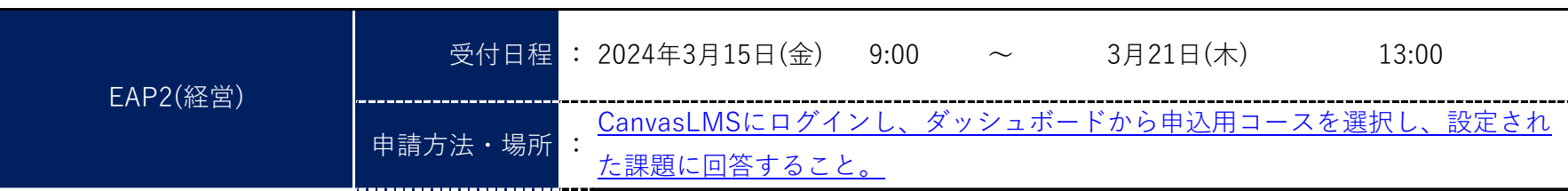

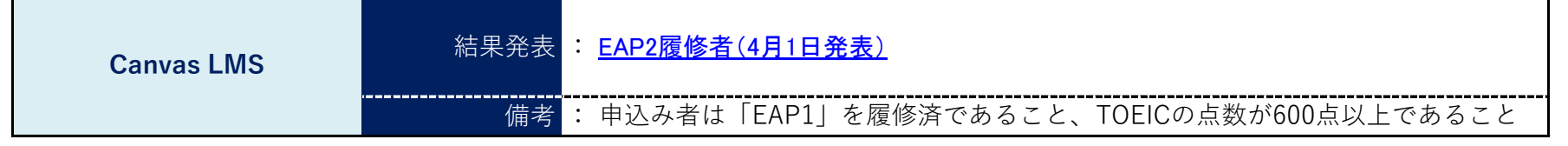

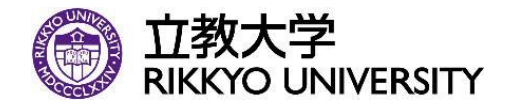

※ 立教大学 2024年度経営学部・経営学研究科 その他登録日程一覧

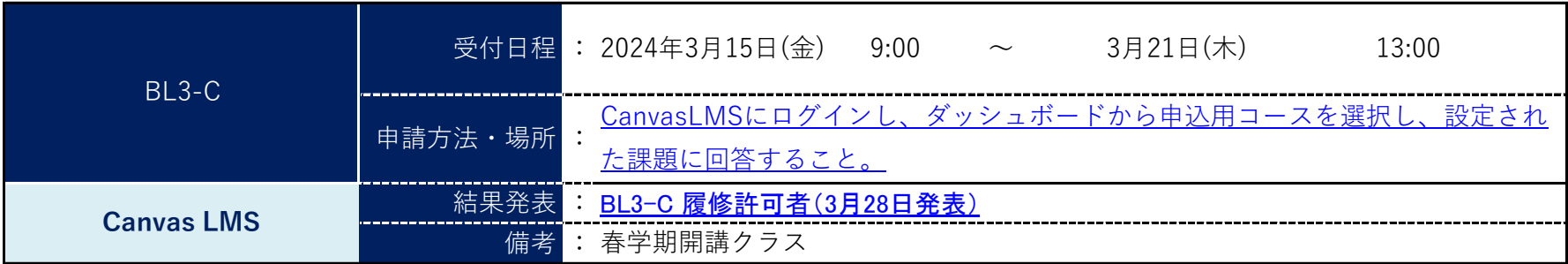

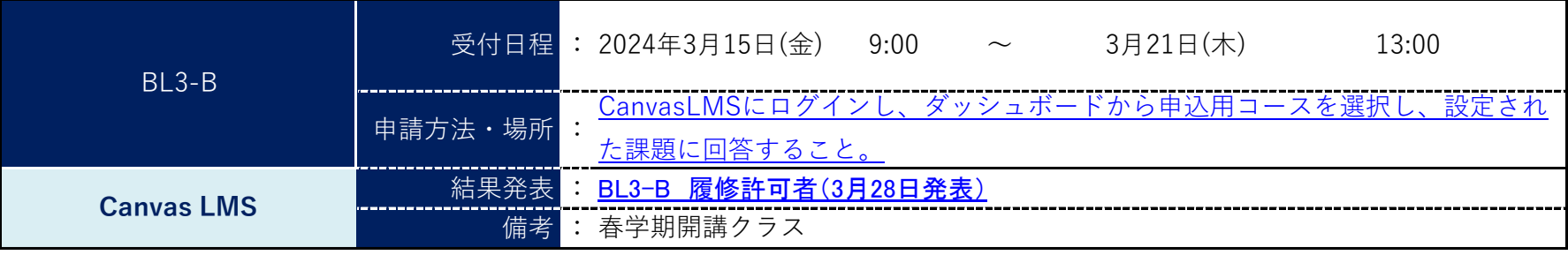

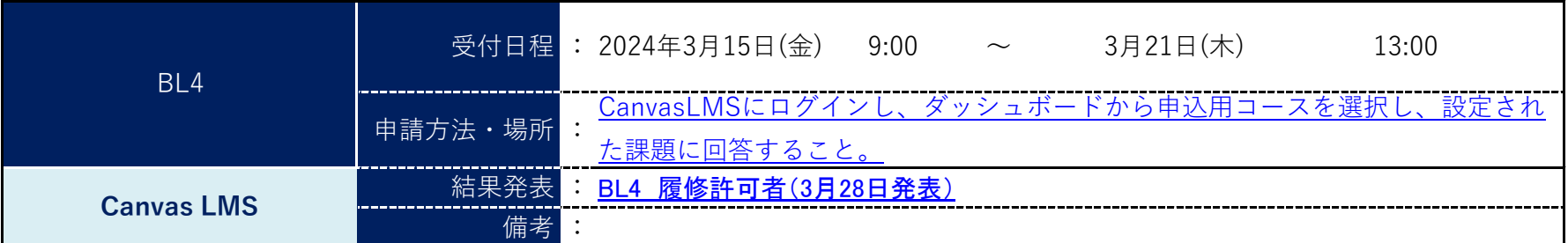

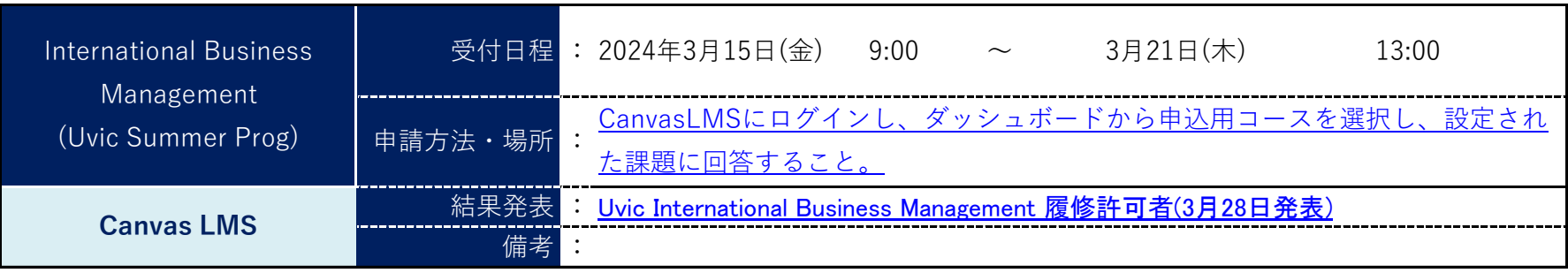

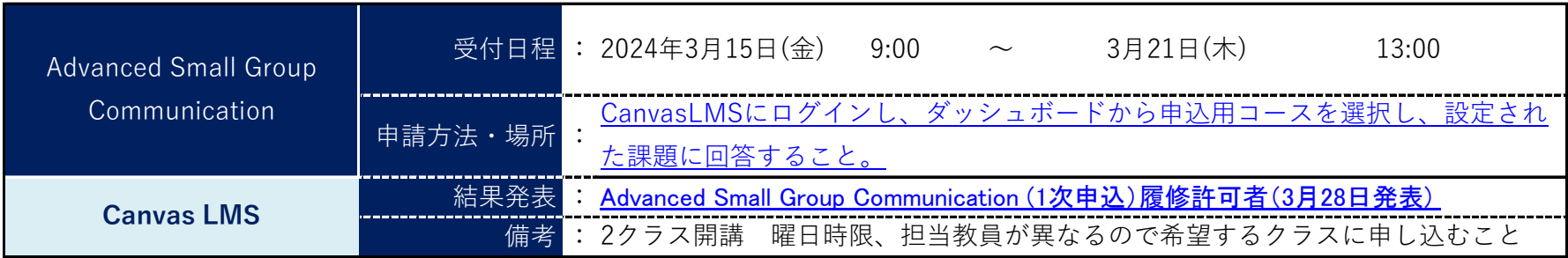

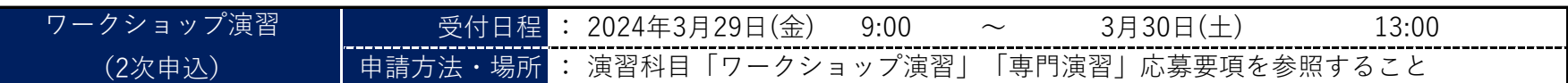

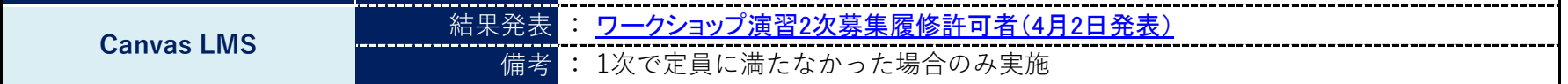

$$
2 / 5\text{m} - \ddot{y}
$$

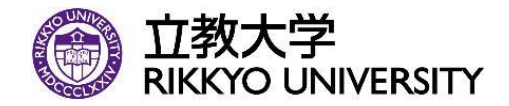

》立教大学 2024年度経営学部・経営学研究科 その他登録日程一覧<br>※ RIKKYO UNIVERSITY

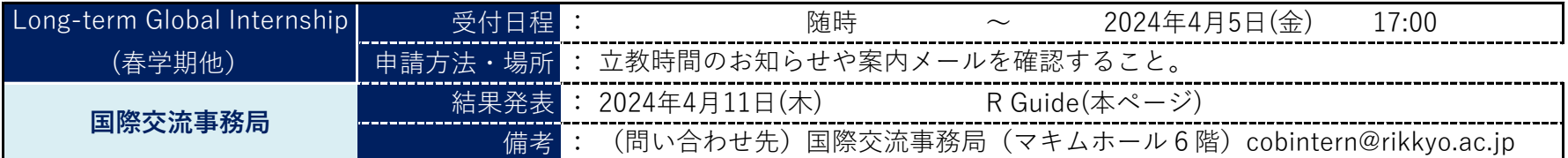

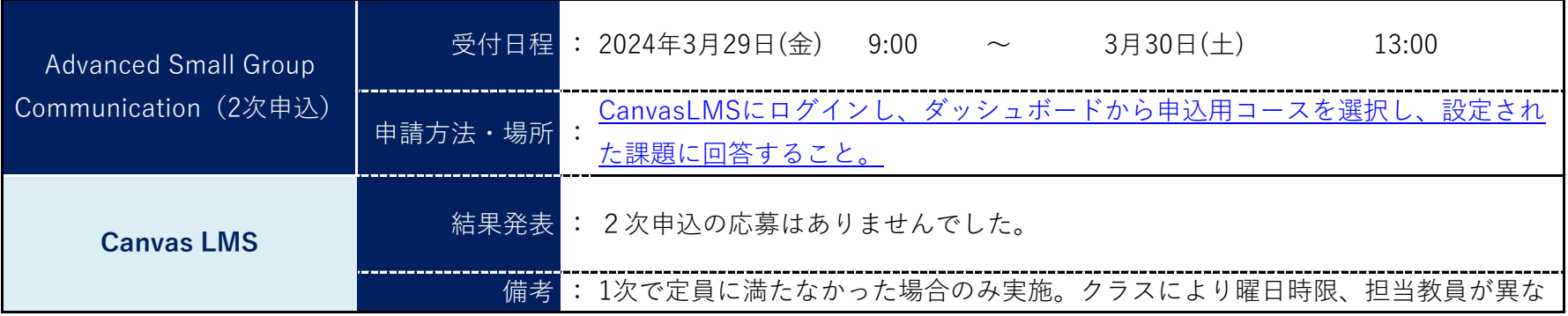

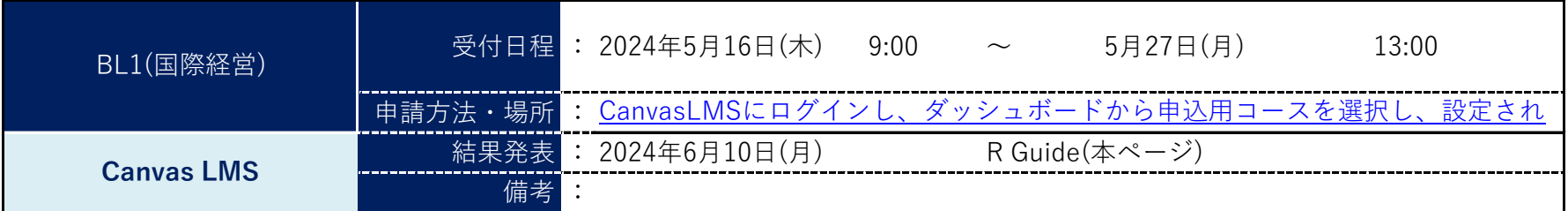

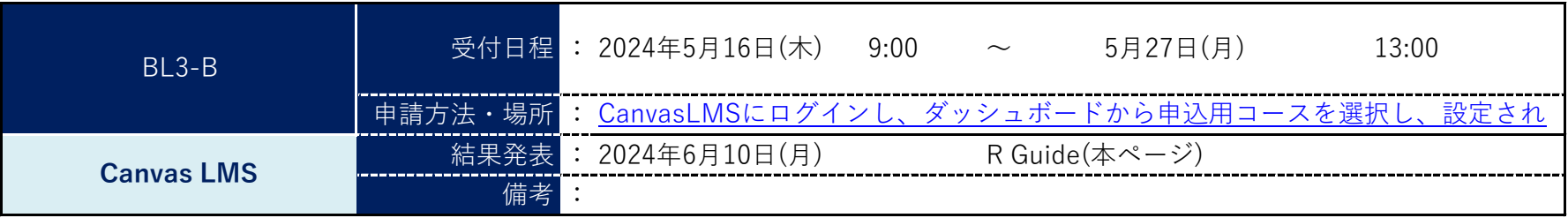

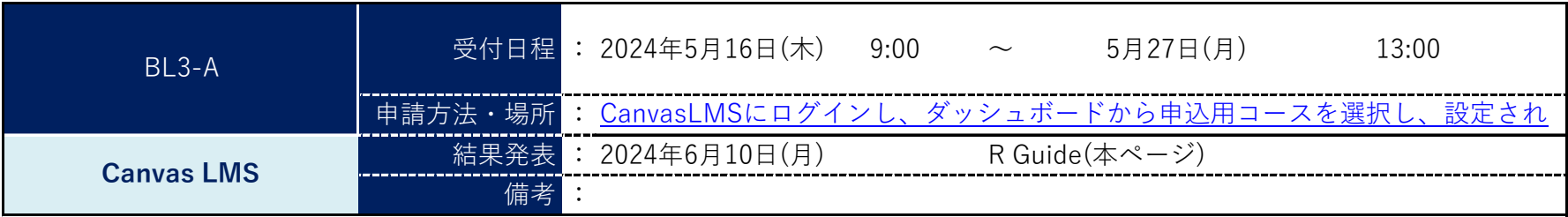

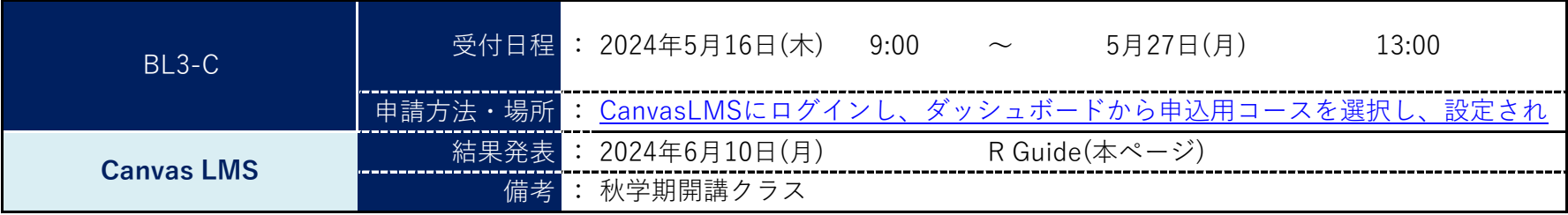

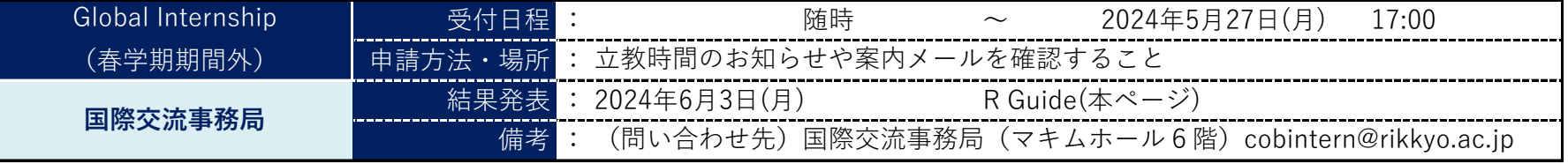

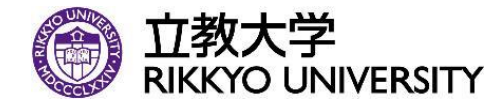

**◎ 立教大学** 2024年度経営学部・経営学研究科 その他登録日程一覧

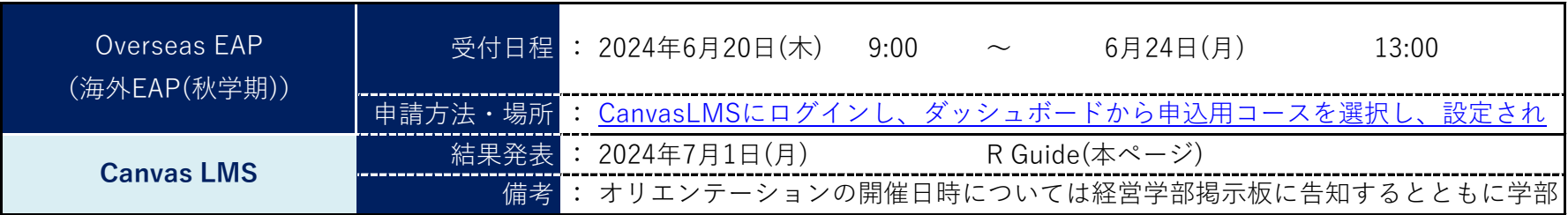

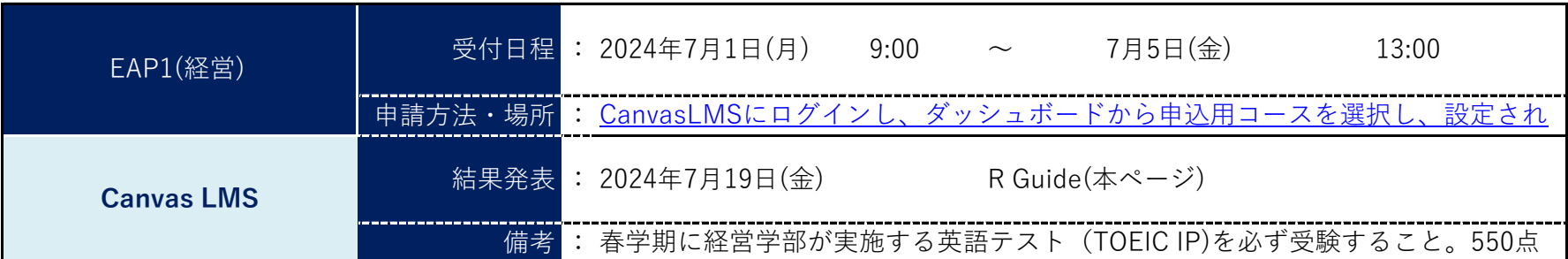

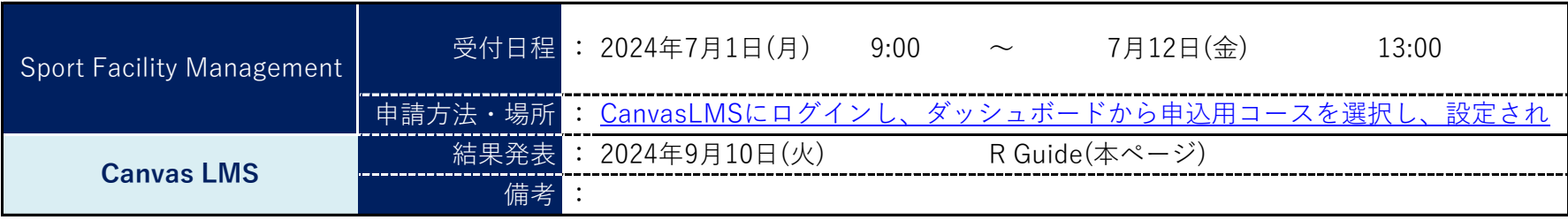

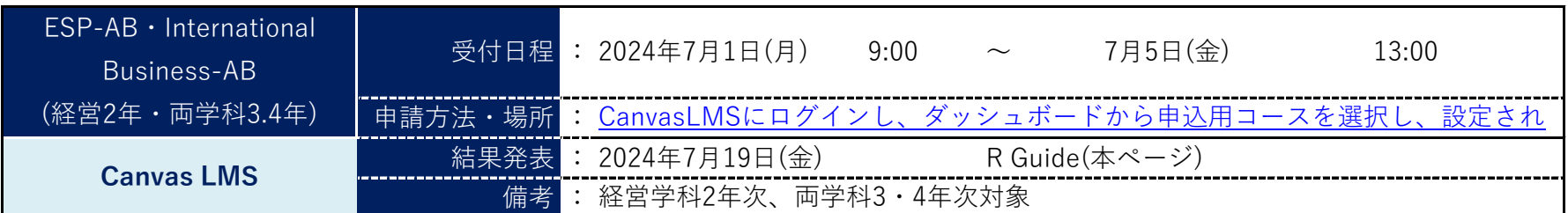

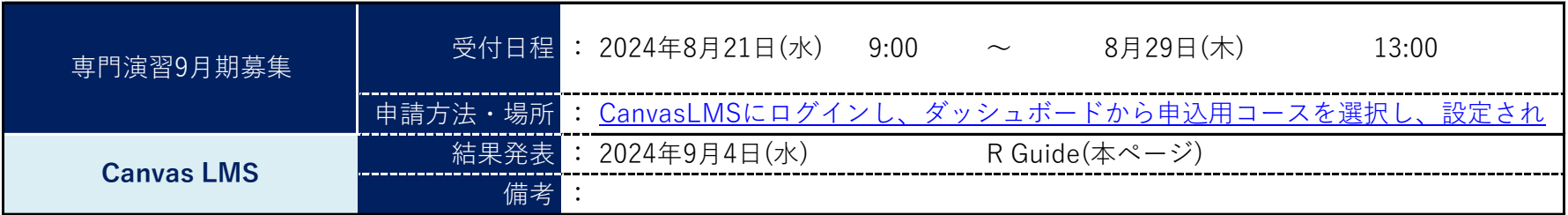

## 4 / 5ページ

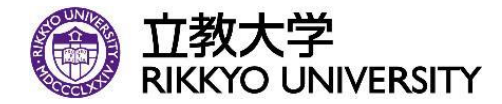

立教大学 2024年度経営学部・経営学研究科 その他登録日程一覧

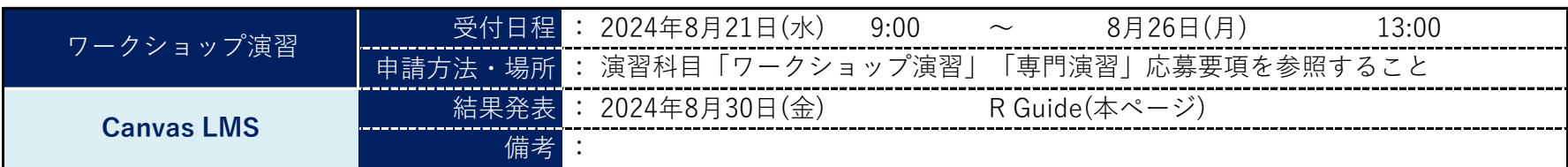

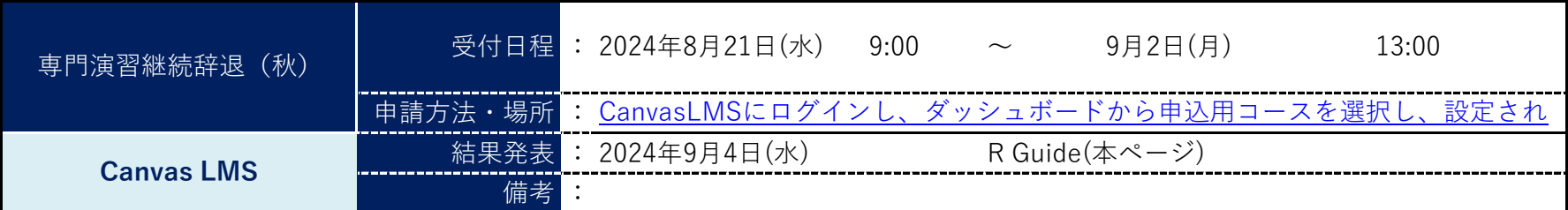

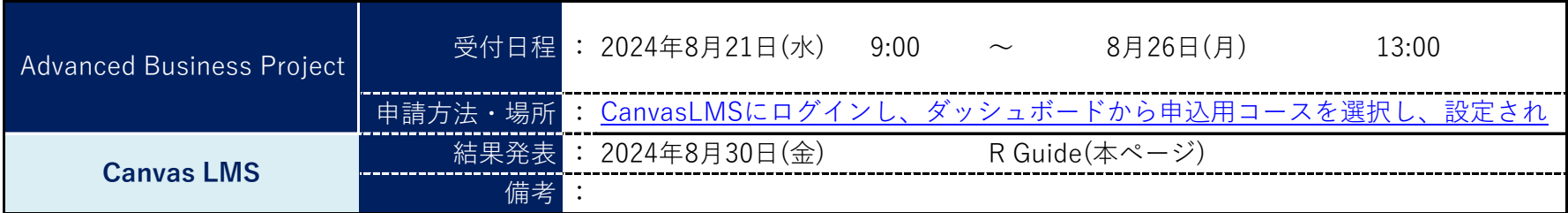

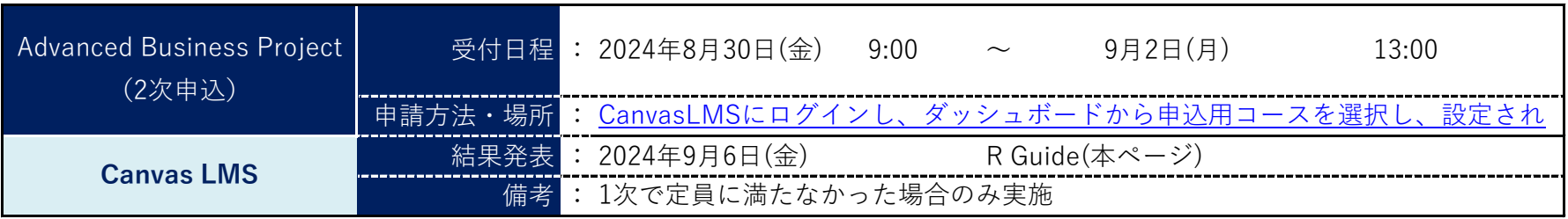

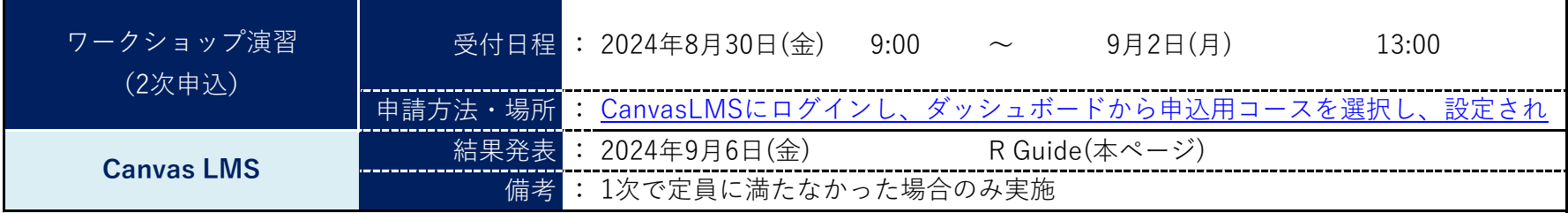

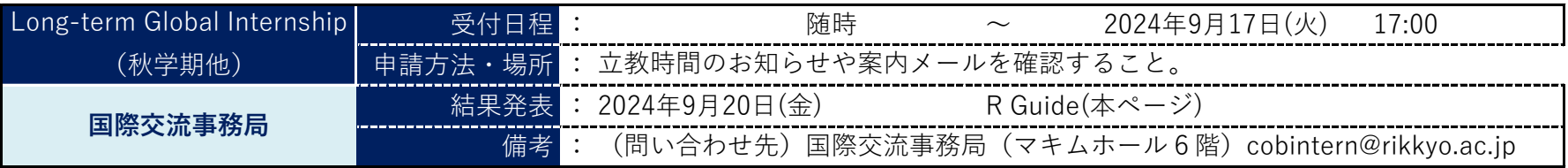

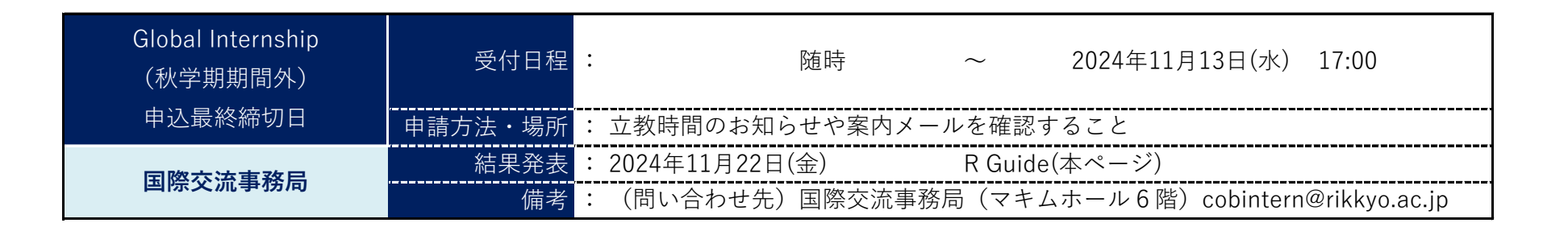

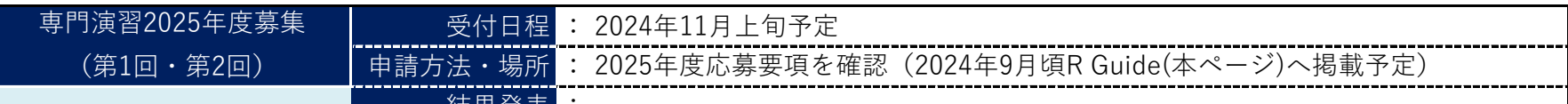

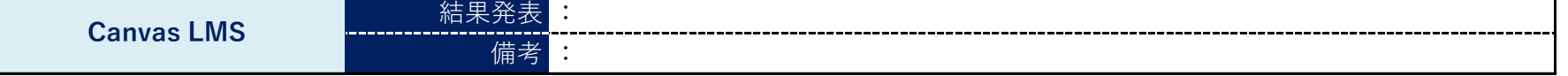

5 / 5ページ